# Package 'feasts'

March 22, 2023

<span id="page-0-0"></span>Title Feature Extraction and Statistics for Time Series

Version 0.3.1

Description Provides a collection of features, decomposition methods, statistical summaries and graphics functions for the analysing tidy time series data. The package name 'feasts' is an acronym comprising of its key features: Feature Extraction And Statistics for Time Series.

**Depends** R ( $>= 3.5.0$ ), fabletools ( $>= 0.3.1$ )

- **Imports** rlang ( $> = 0.2.0$ ), tibble ( $> = 1.4.1$ ), tsibble ( $> = 0.9.0$ ), ggplot2 ( $>= 3.0.0$ ), dplyr ( $>= 1.0.0$ ), tidyr ( $>= 0.8.3$ ), scales (>= 1.1.0), vctrs, lubridate, grid, slider, utils, lifecycle, gtable
- **Suggests** tsibbledata, pillar  $(>= 1.0.1)$ , knitr, rmarkdown, test that, covr, seasonal, urca, fracdiff, fable, ggrepel

#### ByteCompile true

VignetteBuilder knitr

License GPL-3

URL <http://feasts.tidyverts.org/>, <https://github.com/tidyverts/feasts/>

BugReports <https://github.com/tidyverts/feasts/issues>

Encoding UTF-8

RoxygenNote 7.2.3

Language en-GB

RdMacros lifecycle

#### NeedsCompilation no

Author Mitchell O'Hara-Wild [aut, cre], Rob Hyndman [aut], Earo Wang [aut], Di Cook [ctb], Thiyanga Talagala [ctb] (Correlation features), Leanne Chhay [ctb] (Guerrero's method)

Maintainer Mitchell O'Hara-Wild <mail@mitchelloharawild.com>

<span id="page-1-0"></span>Repository CRAN

Date/Publication 2023-03-22 14:20:10 UTC

## R topics documented:

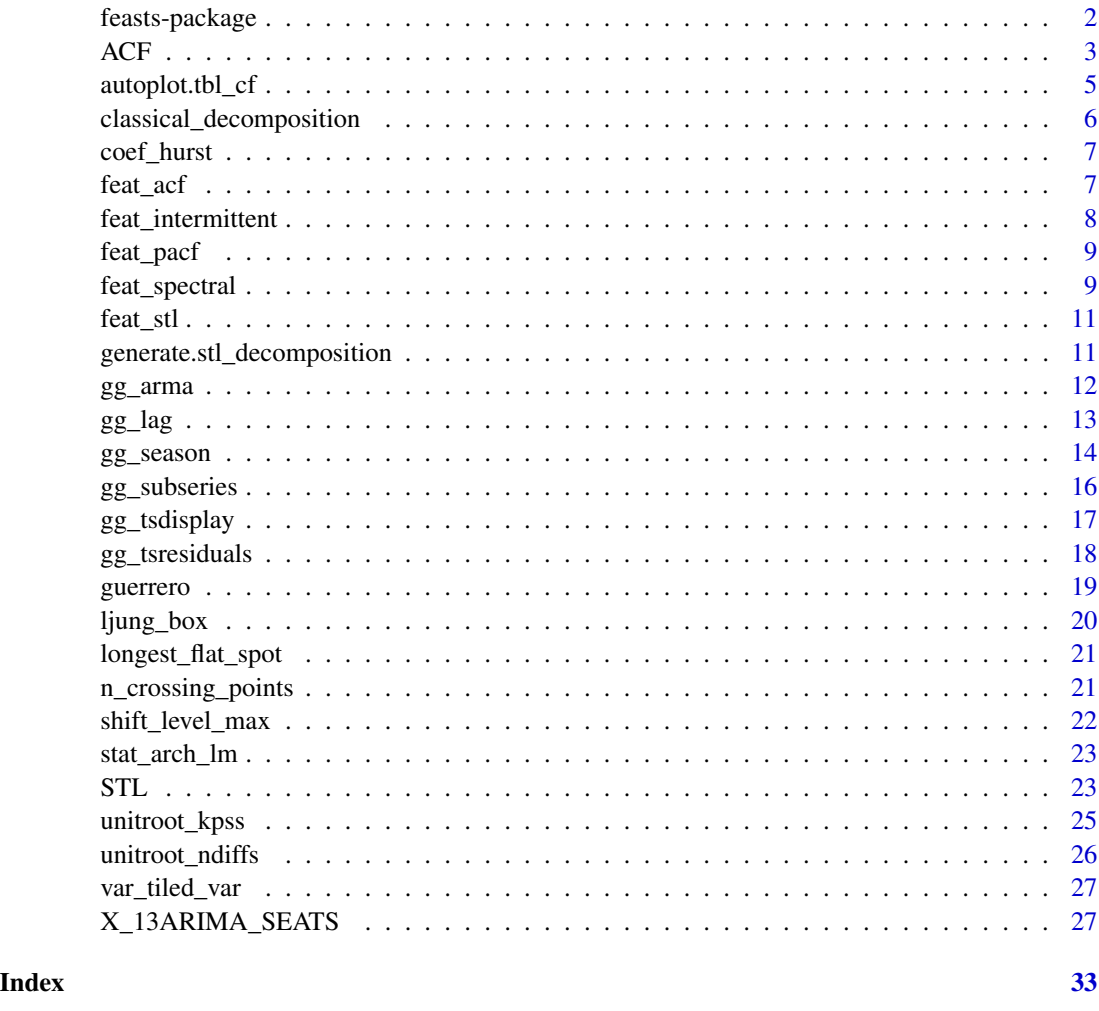

feasts-package *feasts: Feature Extraction and Statistics for Time Series*

#### Description

Provides a collection of features, decomposition methods, statistical summaries and graphics functions for the analysing tidy time series data. The package name 'feasts' is an acronym comprising of its key features: Feature Extraction And Statistics for Time Series.

<span id="page-2-0"></span> $ACF$  3

#### Author(s)

Maintainer: Mitchell O'Hara-Wild <mail@mitchelloharawild.com>

Authors:

- Rob Hyndman
- Earo Wang

Other contributors:

- Di Cook [contributor]
- Thiyanga Talagala (Correlation features) [contributor]
- Leanne Chhay (Guerrero's method) [contributor]

#### See Also

Useful links:

- <http://feasts.tidyverts.org/>
- <https://github.com/tidyverts/feasts/>
- Report bugs at <https://github.com/tidyverts/feasts/issues>

<span id="page-2-1"></span>ACF *(Partial) Autocorrelation and Cross-Correlation Function Estimation*

#### <span id="page-2-2"></span>Description

The function ACF computes an estimate of the autocorrelation function of a (possibly multivariate) tsibble. Function PACF computes an estimate of the partial autocorrelation function of a (possibly multivariate) tsibble. Function CCF computes the cross-correlation or cross-covariance of two columns from a tsibble.

#### Usage

```
ACF(
  .data,
  y,
  ...,
  lag_max = NULL,type = c("correlation", "covariance", "partial"),
  na.action = na.contiguous,
  demean = TRUE,
  tapered = FALSE
)
PACF(.data, y, ..., lag_max = NULL, na.action = na.contiguous, tapered = FALSE)
```
<span id="page-3-0"></span>4 and 4 and 4 and 4 and 4 and 4 and 4 and 4 and 4 and 4 and 4 and 4 and 4 and 4 and 4 and 4 and 4 and 4 and 4 and 4 and 4 and 4 and 4 and 4 and 4 and 4 and 4 and 4 and 4 and 4 and 4 and 4 and 4 and 4 and 4 and 4 and 4 and

```
CCF(
  .data,
 y,
 x,
  ...,
  lag_max = NULL,type = c("correlation", "covariance"),
  na.action = na.contiguous
)
```
#### Arguments

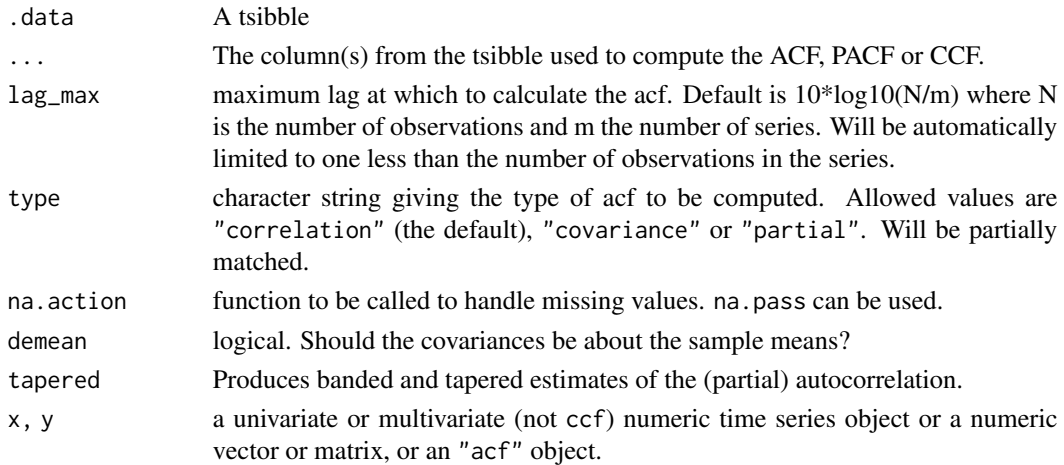

#### Details

The functions improve the [stats::acf\(\)](#page-0-0), [stats::pacf\(\)](#page-0-0) and [stats::ccf\(\)](#page-0-0) functions. The main differences are that ACF does not plot the exact correlation at lag 0 when type=="correlation" and the horizontal axes show lags in time units rather than seasonal units.

The resulting tables from these functions can also be plotted using autoplot.tbl\_ $cf(.)$ .

#### Value

The ACF, PACF and CCF functions return objects of class "tbl\_cf", which is a tsibble containing the correlations computed.

#### Author(s)

Mitchell O'Hara-Wild and Rob J Hyndman

#### References

Hyndman, R.J. (2015). Discussion of "High-dimensional autocovariance matrices and optimal linear prediction". *Electronic Journal of Statistics*, 9, 792-796.

McMurry, T. L., & Politis, D. N. (2010). Banded and tapered estimates for autocovariance matrices and the linear process bootstrap. *Journal of Time Series Analysis*, 31(6), 471-482.

#### <span id="page-4-0"></span>autoplot.tbl\_cf 5

#### See Also

```
stats::acf(), stats::pacf(), stats::ccf()
```
#### Examples

```
library(tsibble)
library(tsibbledata)
library(dplyr)
vic_elec %>% ACF(Temperature)
vic_elec %>% ACF(Temperature) %>% autoplot()
vic_elec %>% PACF(Temperature)
vic_elec %>% PACF(Temperature) %>% autoplot()
global_economy %>%
  filter(Country == "Australia") %>%
  CCF(GDP, Population)
global_economy %>%
  filter(Country == "Australia") %>%
  CCF(GDP, Population) %>%
  autoplot()
```
<span id="page-4-1"></span>autoplot.tbl\_cf *Auto- and Cross- Covariance and -Correlation plots*

#### Description

Produces an appropriate plot for the result of [ACF\(\)](#page-2-1), [PACF\(\)](#page-2-2), or [CCF\(\)](#page-2-2).

#### Usage

```
## S3 method for class 'tbl_cf'
autoplot(object, level = 95, ...)
```
#### Arguments

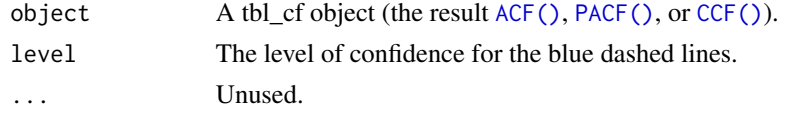

#### Value

A ggplot object showing the correlations.

```
classical_decomposition
```
*Classical Seasonal Decomposition by Moving Averages*

#### Description

Decompose a time series into seasonal, trend and irregular components using moving averages. Deals with additive or multiplicative seasonal component.

#### Usage

classical\_decomposition(formula, type = c("additive", "multiplicative"), ...)

#### Arguments

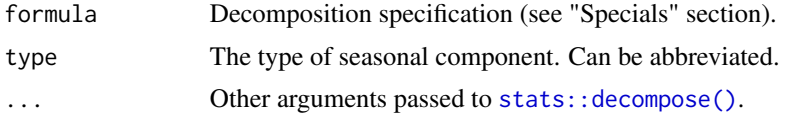

#### Details

The additive model used is:

 $Y_t = T_t + S_t + e_t$ 

The multiplicative model used is:

$$
Y_t = T_t \, S_t \, e_t
$$

The function first determines the trend component using a moving average (if filter is NULL, a symmetric window with equal weights is used), and removes it from the time series. Then, the seasonal figure is computed by averaging, for each time unit, over all periods. The seasonal figure is then centered. Finally, the error component is determined by removing trend and seasonal figure (recycled as needed) from the original time series.

This only works well if x covers an integer number of complete periods.

#### Value

A [fabletools::dable\(\)](#page-0-0) containing the decomposed trend, seasonality and remainder from the classical decomposition.

#### Specials

season: The season special is used to specify seasonal attributes of the decomposition.

season(period = NULL)

period The periodic nature of the seasonality. This can be either a number indicating the number of observations in each sea

#### <span id="page-6-0"></span>coef\_hurst 7

### Examples

```
as_tsibble(USAccDeaths) %>%
 model(classical_decomposition(value)) %>%
 components()
as_tsibble(USAccDeaths) %>%
 model(classical_decomposition(value ~ season(12), type = "mult")) %>%
 components()
```
coef\_hurst *Hurst coefficient*

#### Description

Computes the Hurst coefficient indicating the level of fractional differencing of a time series.

#### Usage

coef\_hurst(x)

#### Arguments

x a vector. If missing values are present, the largest contiguous portion of the vector is used.

#### Value

A numeric value.

#### Author(s)

Rob J Hyndman

feat\_acf *Autocorrelation-based features*

#### Description

Computes various measures based on autocorrelation coefficients of the original series, first-differenced series and second-differenced series

#### Usage

 $feat\_acf(x, .period = 1, lag\_max = NULL, ...)$ 

#### <span id="page-7-0"></span>Arguments

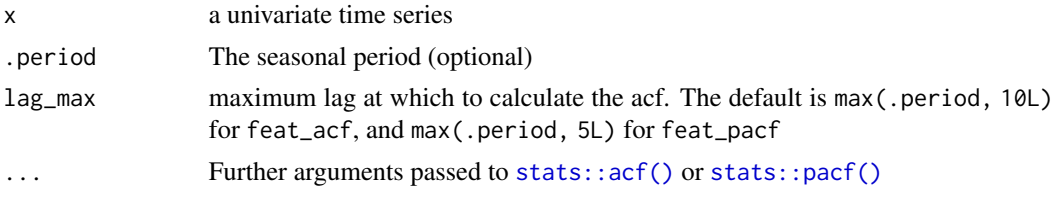

#### Value

A vector of 6 values: first autocorrelation coefficient and sum of squared of first ten autocorrelation coefficients of original series, first-differenced series, and twice-differenced series. For seasonal data, the autocorrelation coefficient at the first seasonal lag is also returned.

#### Author(s)

Thiyanga Talagala

feat\_intermittent *Intermittency features*

#### Description

Computes various measures that can indicate the presence and structures of intermittent data.

#### Usage

```
feat_intermittent(x)
```
#### Arguments

x A vector to extract features from.

#### Value

A vector of named features:

- zero\_run\_mean: The average interval between non-zero observations
- nonzero\_squared\_cv: The squared coefficient of variation of non-zero observations
- zero\_start\_prop: The proportion of data which starts with zero
- zero\_end\_prop: The proportion of data which ends with zero

#### References

Kostenko, A. V., & Hyndman, R. J. (2006). A note on the categorization of demand patterns. *Journal of the Operational Research Society*, 57(10), 1256-1257.

<span id="page-8-0"></span>

Computes various measures based on partial autocorrelation coefficients of the original series, firstdifferenced series and second-differenced series.

#### Usage

 $feat\_pacf(x, .period = 1, lag\_max = NULL, ...)$ 

#### Arguments

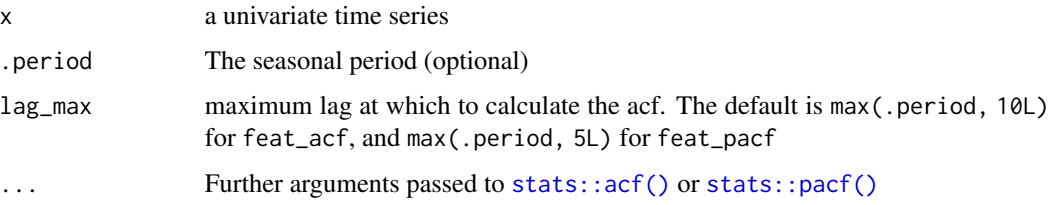

#### Value

A vector of 3 values: Sum of squared of first 5 partial autocorrelation coefficients of the original series, first differenced series and twice-differenced series. For seasonal data, the partial autocorrelation coefficient at the first seasonal lag is also returned.

#### Author(s)

Thiyanga Talagala

feat\_spectral *Spectral features of a time series*

#### Description

Computes spectral entropy from a univariate normalized spectral density, estimated using an AR model.

#### Usage

```
feat\_spectral(x, .period = 1, . . .)
```
<span id="page-9-0"></span>10 feat\_spectral

#### **Arguments**

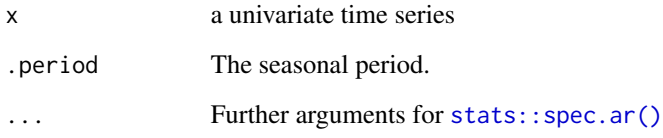

#### Details

The *spectral entropy* equals the Shannon entropy of the spectral density  $f_x(\lambda)$  of a stationary process  $x_t$ :

$$
H_s(x_t) = -\int_{-\pi}^{\pi} f_x(\lambda) \log f_x(\lambda) d\lambda,
$$

where the density is normalized such that  $\int_{-\pi}^{\pi} f_x(\lambda) d\lambda = 1$ . An estimate of  $f(\lambda)$  can be obtained using [spec.ar](#page-0-0) with the burg method.

#### Value

A non-negative real value for the spectral entropy  $H_s(x_t)$ .

#### Author(s)

Rob J Hyndman

#### References

Jerry D. Gibson and Jaewoo Jung (2006). "The Interpretation of Spectral Entropy Based Upon Rate Distortion Functions". IEEE International Symposium on Information Theory, pp. 277-281.

Goerg, G. M. (2013). "Forecastable Component Analysis". Journal of Machine Learning Research (JMLR) W&CP 28 (2): 64-72, 2013. Available at [https://proceedings.mlr.press/](https://proceedings.mlr.press/v28/goerg13.html) [v28/goerg13.html](https://proceedings.mlr.press/v28/goerg13.html).

#### See Also

[spec.ar](#page-0-0)

#### Examples

```
feat_spectral(rnorm(1000))
feat_spectral(lynx)
feat_spectral(sin(1:20))
```
<span id="page-10-0"></span>

Computes a variety of measures extracted from an STL decomposition of the time series. This includes details about the strength of trend and seasonality.

#### Usage

 $feat\_stl(x, .period, s.window = 11, . . .)$ 

#### Arguments

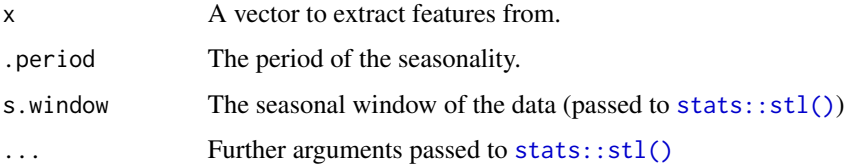

#### Value

A vector of numeric features from a STL decomposition.

#### See Also

[Forecasting Principle and Practices: Measuring strength of trend and seasonality](https://otexts.com/fpp3/stlfeatures.html)

generate.stl\_decomposition

*Generate block bootstrapped series from an STL decomposition*

#### Description

Produces new data with the same structure by resampling the residuals using a block bootstrap procedure. This method can only generate within sample, and any generated data out of the trained sample will produce NA simulations.

#### Usage

```
## S3 method for class 'stl_decomposition'
generate(x, new_data, specialists = NULL, ...)
```
#### <span id="page-11-0"></span>Arguments

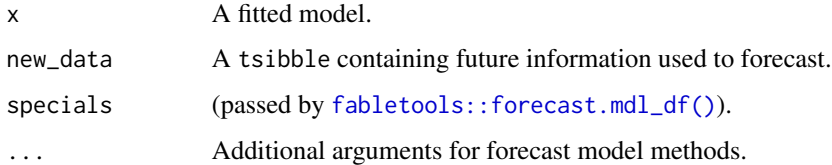

#### References

Bergmeir, C., R. J. Hyndman, and J. M. Benitez (2016). Bagging Exponential Smoothing Methods using STL Decomposition and Box-Cox Transformation. International Journal of Forecasting 32, 303-312.

#### Examples

```
as_tsibble(USAccDeaths) %>%
 model(STL(log(value))) %>%
 generate(as_tsibble(USAccDeaths), times = 3)
```
gg\_arma *Plot characteristic ARMA roots*

#### Description

Produces a plot of the inverse AR and MA roots of an ARIMA model. Inverse roots outside the unit circle are shown in red.

#### Usage

gg\_arma(data)

#### Arguments

data A mable containing models with AR and/or MA roots.

#### Details

Only models which compute ARMA roots can be visualised with this function. That is to say, the glance() of the model contains ar\_roots and ma\_roots.

#### Value

A ggplot object the characteristic roots from ARMA components.

#### <span id="page-12-0"></span> $gg\_lag$  13

#### Examples

```
if (requireNamespace("fable", quietly = TRUE)) {
library(fable)
library(tsibble)
library(dplyr)
tsibbledata::aus_retail %>%
  filter(
    State == "Victoria",
    Industry == "Cafes, restaurants and catering services"
  ) %>%
  model(ARIMA(Turnover ~ pdq(0,1,1) + PDQ(0,1,1))) %>%
  gg_arma()
}
```
gg\_lag *Lag plots*

#### Description

A lag plot shows the time series against lags of itself. It is often coloured the seasonal period to identify how each season correlates with others.

#### Usage

```
gg_lag(
 data,
 y = NULL,period = NULL,
 lags = 1:9,geom = c("path", "point"),
  arrow = FALSE,
  ...
)
```
#### Arguments

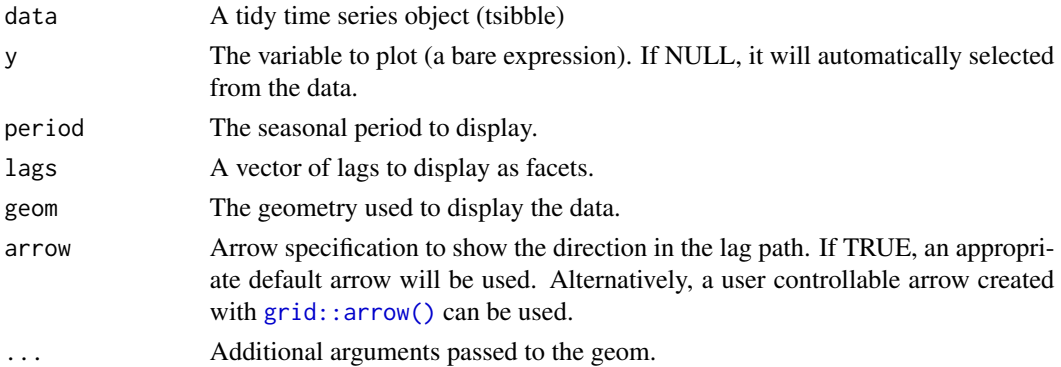

#### Value

A ggplot object showing a lag plot of a time series.

#### Examples

```
library(tsibble)
library(dplyr)
tsibbledata::aus_retail %>%
 filter(
   State == "Victoria",
   Industry == "Cafes, restaurants and catering services"
  ) %>%
  gg_lag(Turnover)
```
<span id="page-13-1"></span>gg\_season *Seasonal plot*

#### Description

Produces a time series seasonal plot. A seasonal plot is similar to a regular time series plot, except the x-axis shows data from within each season. This plot type allows the underlying seasonal pattern to be seen more clearly, and is especially useful in identifying years in which the pattern changes.

#### Usage

```
gg_season(
  data,
 y = NULL,period = NULL,
  facet_period = NULL,
  max_col = Inf,max_col_discrete = 7,
 pal = (scales::blue\_pal())(9),
 polar = FALSE,
  labels = c("none", "left", "right", "both"),
  labels_repel = FALSE,
  labels_lefl_nudge = 0,labels\_right\_nudge = 0,...
)
```
#### Arguments

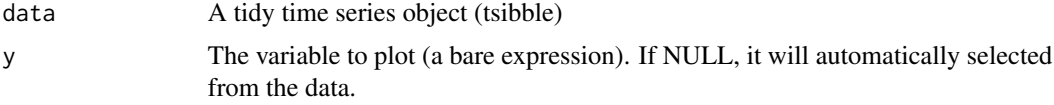

<span id="page-13-0"></span>

#### gg\_season 15

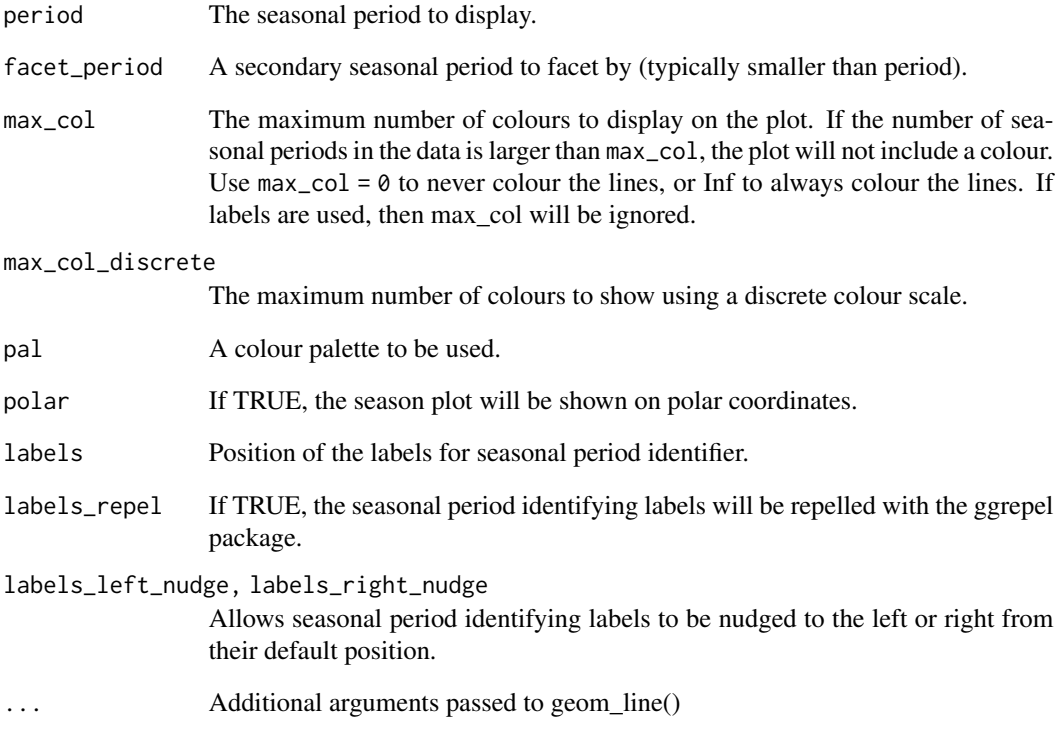

#### Value

A ggplot object showing a seasonal plot of a time series.

#### References

Hyndman and Athanasopoulos (2019) Forecasting: principles and practice, 3rd edition, OTexts: Melbourne, Australia. https://OTexts.com/fpp3/

#### Examples

```
library(tsibble)
library(dplyr)
tsibbledata::aus_retail %>%
  filter(
    State == "Victoria",
    Industry == "Cafes, restaurants and catering services"
  ) %>%
  gg_season(Turnover)
```
<span id="page-15-0"></span>

A seasonal subseries plot facets the time series by each season in the seasonal period. These facets form smaller time series plots consisting of data only from that season. If you had several years of monthly data, the resulting plot would show a separate time series plot for each month. The first subseries plot would consist of only data from January. This case is given as an example below.

#### Usage

 $gg\_subseries(data, y = NULL, period = NULL, ...)$ 

#### Arguments

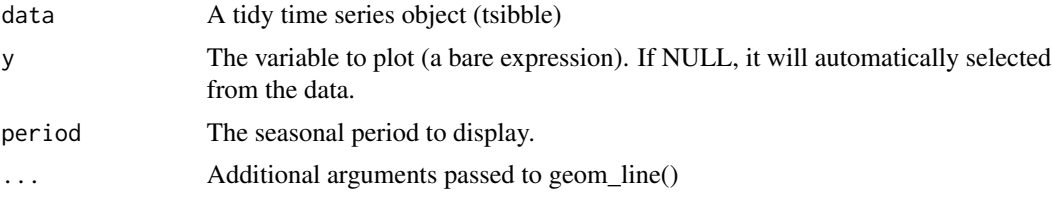

#### Details

The horizontal lines are used to represent the mean of each facet, allowing easy identification of seasonal differences between seasons. This plot is particularly useful in identifying changes in the seasonal pattern over time.

similar to a seasonal plot ([gg\\_season\(\)](#page-13-1)), and

#### Value

A ggplot object showing a seasonal subseries plot of a time series.

#### References

Hyndman and Athanasopoulos (2019) Forecasting: principles and practice, 3rd edition, OTexts: Melbourne, Australia. https://OTexts.com/fpp3/

#### Examples

```
library(tsibble)
library(dplyr)
tsibbledata::aus_retail %>%
 filter(
   State == "Victoria",
   Industry == "Cafes, restaurants and catering services"
 ) %>%
```
#### <span id="page-16-0"></span>gg\_tsdisplay 17

gg\_subseries(Turnover)

<span id="page-16-1"></span>gg\_tsdisplay *Ensemble of time series displays*

#### Description

Plots a time series along with its ACF along with an customisable third graphic of either a PACF, histogram, lagged scatterplot or spectral density.

#### Usage

```
gg_tsdisplay(
 data,
 y = NULL,plot_type = c("auto", "partial", "season", "histogram", "scatter", "spectrum"),
 lag_max = NULL)
```
#### Arguments

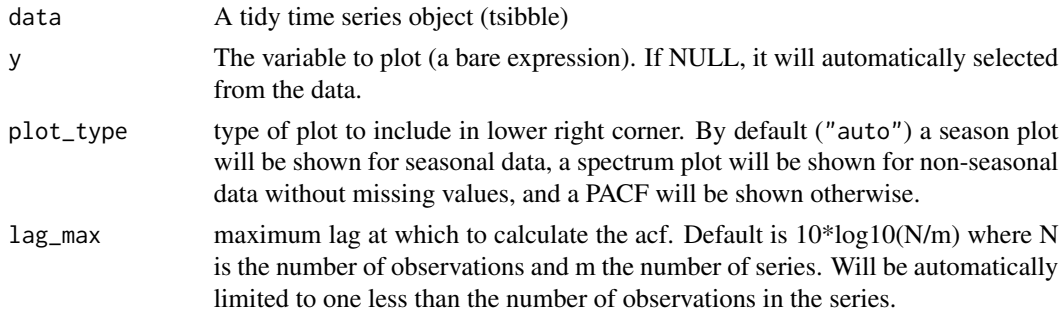

#### Value

A list of ggplot objects showing useful plots of a time series.

#### Author(s)

Rob J Hyndman & Mitchell O'Hara-Wild

#### References

Hyndman and Athanasopoulos (2019) *Forecasting: principles and practice*, 3rd edition, OTexts: Melbourne, Australia. <https://OTexts.com/fpp3/>

#### See Also

[plot.ts](#page-0-0), [ACF](#page-2-1), [spec.ar](#page-0-0)

#### Examples

```
library(tsibble)
library(dplyr)
tsibbledata::aus_retail %>%
  filter(
   State == "Victoria",
   Industry == "Cafes, restaurants and catering services"
  ) %>%
  gg_tsdisplay(Turnover)
```
gg\_tsresiduals *Ensemble of time series residual diagnostic plots*

#### Description

Plots the residuals using a time series plot, ACF and histogram.

#### Usage

```
gg_tsresiduals(data, type = "innovation", ...)
```
#### Arguments

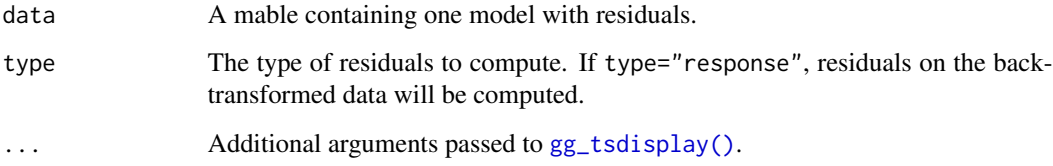

#### Value

A list of ggplot objects showing a useful plots of a time series model's residuals.

#### References

Hyndman and Athanasopoulos (2019) *Forecasting: principles and practice*, 3rd edition, OTexts: Melbourne, Australia. <https://OTexts.com/fpp3/>

#### See Also

[gg\\_tsdisplay\(\)](#page-16-1)

<span id="page-17-0"></span>

#### <span id="page-18-0"></span>guerrero de 1990, estableceu en la contrada de la contrada de la contrada de la contrada de la contrada de la c

#### Examples

```
if (requireNamespace("fable", quietly = TRUE)) {
library(fable)
tsibbledata::aus_production %>%
 model(ETS(Beer)) %>%
 gg_tsresiduals()
}
```
guerrero *Guerrero's method for Box Cox lambda selection*

#### Description

Applies Guerrero's (1993) method to select the lambda which minimises the coefficient of variation for subseries of x.

#### Usage

guerrero(x, lower =  $-0.9$ , upper = 2, .period = 2L)

#### Arguments

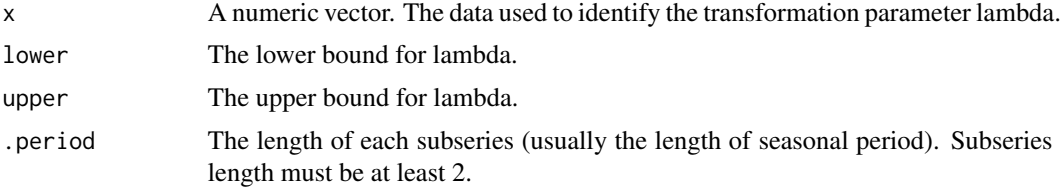

#### Details

Note that this function will give slightly different results to forecast::BoxCox.lambda(y) if your data does not start at the start of the seasonal period. This function will make use of all of your data, whereas the forecast package will not use data that doesn't complete a seasonal period.

#### Value

A Box Cox transformation parameter (lambda) chosen by Guerrero's method.

#### References

Box, G. E. P. and Cox, D. R. (1964) An analysis of transformations. JRSS B 26 211–246.

Guerrero, V.M. (1993) Time-series analysis supported by power transformations. Journal of Forecasting, 12, 37–48.

<span id="page-19-0"></span>

Compute the Box–Pierce or Ljung–Box test statistic for examining the null hypothesis of independence in a given time series. These are sometimes known as 'portmanteau' tests.

#### Usage

```
ljung_box(x, lag = 1, dof = 0, ...)
box_pierce(x, lag = 1, dof = 0, ...)
portmanteau_tests
```
#### Arguments

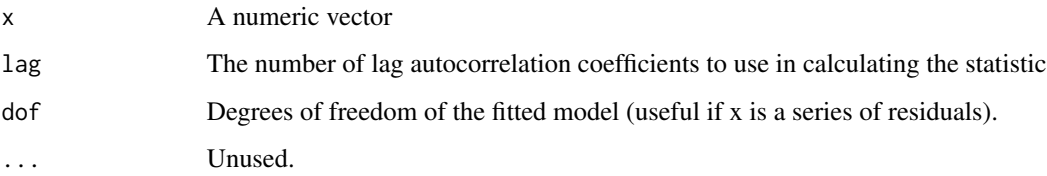

#### Format

An object of class list of length 2.

#### Value

A vector of numeric features for the test's statistic and p-value.

### See Also

[stats::Box.test\(\)](#page-0-0)

#### Examples

ljung\_box(rnorm(100))

box\_pierce(rnorm(100))

<span id="page-20-0"></span>"Flat spots" are computed by dividing the sample space of a time series into ten equal-sized intervals, and computing the maximum run length within any single interval.

#### Usage

longest\_flat\_spot(x)

#### Arguments

x a vector

#### Value

A numeric value.

#### Author(s)

Earo Wang and Rob J Hyndman

n\_crossing\_points *Number of crossing points*

#### Description

Computes the number of times a time series crosses the median.

#### Usage

```
n_crossing_points(x)
```
#### Arguments

x a univariate time series

#### Value

A numeric value.

#### Author(s)

Earo Wang and Rob J Hyndman

<span id="page-21-0"></span>shift\_level\_max *Sliding window features*

#### Description

Computes feature of a time series based on sliding (overlapping) windows. shift\_level\_max finds the largest mean shift between two consecutive windows. shift\_var\_max finds the largest var shift between two consecutive windows. shift\_kl\_max finds the largest shift in Kulback-Leibler divergence between two consecutive windows.

#### Usage

```
shift\_level\_max(x, .size = NULL, .period = 1)shift\_var_max(x, .size = NULL, .period = 1)shift_kl_max(x, .size = NULL, .period = 1)
```
#### Arguments

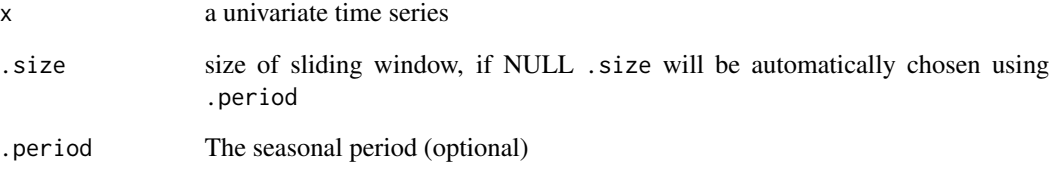

#### Details

Computes the largest level shift and largest variance shift in sliding mean calculations

#### Value

A vector of 2 values: the size of the shift, and the time index of the shift.

#### Author(s)

Earo Wang, Rob J Hyndman and Mitchell O'Hara-Wild

<span id="page-22-0"></span>Computes a statistic based on the Lagrange Multiplier (LM) test of Engle (1982) for autoregressive conditional heteroscedasticity (ARCH). The statistic returned is the  $R<sup>2</sup>$  value of an autoregressive model of order lags applied to  $x^2$ .

#### Usage

 $stat_arch_lm(x, lags = 12, demean = TRUE)$ 

#### Arguments

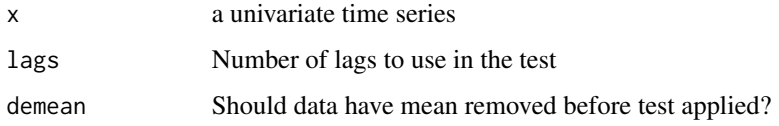

#### Value

A numeric value.

#### Author(s)

Yanfei Kang

STL *Multiple seasonal decomposition by Loess*

#### Description

Decompose a time series into seasonal, trend and remainder components. Seasonal components are estimated iteratively using STL. Multiple seasonal periods are allowed. The trend component is computed for the last iteration of STL. Non-seasonal time series are decomposed into trend and remainder only. In this case, [supsmu](#page-0-0) is used to estimate the trend. Optionally, the time series may be Box-Cox transformed before decomposition. Unlike [stl](#page-0-0), mstl is completely automated.

#### Usage

```
STL(formula, iterations = 2, ...)
```
#### <span id="page-23-0"></span>Arguments

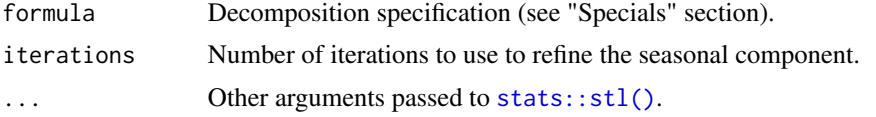

#### Value

A [fabletools::dable\(\)](#page-0-0) containing the decomposed trend, seasonality and remainder from the STL decomposition.

#### Specials

trend: The trend special is used to specify the trend extraction parameters.

trend(window, degree, jump)

window The span (in lags) of the loess window, which should be odd. If NULL, the default, nextodd(ceiling( $(1.5*period)$ ) / degree The degree of locally-fitted polynomial. Should be zero or one.

jump Integers at least one to increase speed of the respective smoother. Linear interpolation happens between every jumpt

season: The season special is used to specify the season extraction parameters.

season(period = NULL, window = NULL, degree, jump)

period The periodic nature of the seasonality. This can be either a number indicating the number of observations in each se window The span (in lags) of the loess window, which should be odd. If the window is set to "periodic" or Inf, the season degree The degree of locally-fitted polynomial. Should be zero or one.

jump Integers at least one to increase speed of the respective smoother. Linear interpolation happens between every jumpt

lowpass: The lowpass special is used to specify the low-pass filter parameters.

lowpass(window, degree, jump)

window The span (in lags) of the loess window of the low-pass filter used for each subseries. Defaults to the smallest odd in degree The degree of locally-fitted polynomial. Must be zero or one.

jump Integers at least one to increase speed of the respective smoother. Linear interpolation happens between every jumpt

#### References

R. B. Cleveland, W. S. Cleveland, J.E. McRae, and I. Terpenning (1990) STL: A Seasonal-Trend Decomposition Procedure Based on Loess. Journal of Official Statistics, 6, 3–73.

#### See Also

[stl](#page-0-0), [supsmu](#page-0-0)

#### Examples

as\_tsibble(USAccDeaths) %>%

#### <span id="page-24-0"></span>unitroot\_kpss 25

```
model(STL(value \sim trend(window = 10))) %>%
components()
```
unitroot\_kpss *Unit root tests*

#### Description

Performs a test for the existence of a unit root in the vector.

#### Usage

```
unitroot_kpss(x, type = c("mu", "tau"), lags = c("short", "long", "nil"), ...)
```

```
unitroot_pp(
  x,
  type = c("Z-tau", "Z-alpha"),
 model = c("constant", "trend"),
 lags = c("short", "long"),...
\lambda
```
#### Arguments

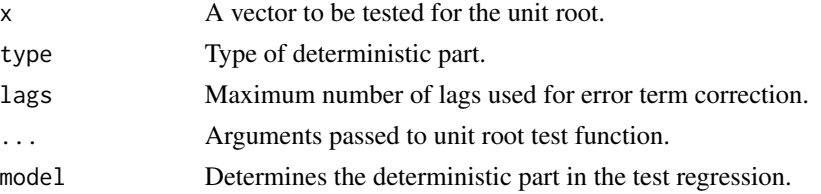

#### Details

unitroot\_kpss computes the statistic for the Kwiatkowski et al. unit root test with linear trend and lag 1.

unitroot\_pp computes the statistic for the Z-tau version of Phillips & Perron unit root test with constant trend and lag 1.

#### Value

A vector of numeric features for the test's statistic and p-value.

#### See Also

```
urca::ur.kpss()
urca::ur.pp()
```
<span id="page-25-0"></span>

Use a unit root function to determine the minimum number of differences necessary to obtain a stationary time series.

#### Usage

```
unitroot_ndiffs(
  x,
  alpha = 0.05,
  unitroot_fn = ~unitroot_kpss(.)["kpss_pvalue"],
  differences = 0:2,
  ...
\mathcal{L}unitroot_nsdiffs(
  x,
  alpha = 0.05,
  unitroot_fn = \simfeat_stl(., .period)[2] < 0.64,
  differences = 0:2,
  .period = 1,
  ...
)
```
#### Arguments

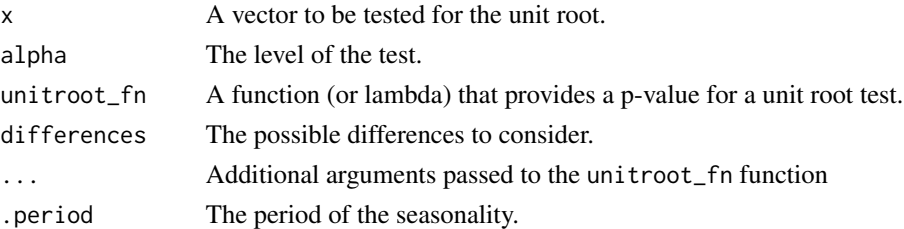

#### Details

Note that the default 'unit root function' for unitroot\_nsdiffs() is based on the seasonal strength of an STL decomposition. This is not a test for the presence of a seasonal unit root, but generally works reasonably well in identifying the presence of seasonality and the need for a seasonal difference.

#### Value

A numeric corresponding to the minimum required differences for stationarity.

<span id="page-26-0"></span>

Computes feature of a time series based on tiled (non-overlapping) windows. Means or variances are produced for all tiled windows. Then stability is the variance of the means, while lumpiness is the variance of the variances.

#### Usage

```
var<sub>tiled_var</sub>(x, .size = NULL, .period = 1)
```
 $var$ <sub>tiled\_mean(x, .size = NULL, .period = 1)</sub>

#### Arguments

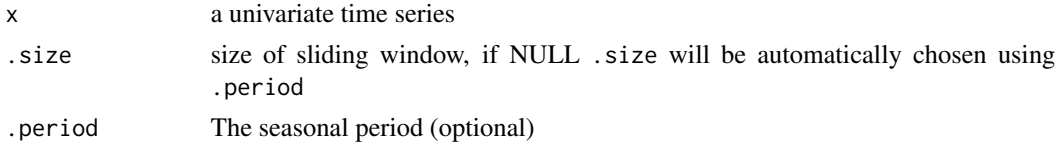

#### Value

A numeric vector of length 2 containing a measure of lumpiness and a measure of stability.

#### Author(s)

Earo Wang and Rob J Hyndman

X\_13ARIMA\_SEATS *X-13ARIMA-SEATS Seasonal Adjustment*

#### Description

X-13ARIMA-SEATS is a seasonal adjustment program developed and maintained by the U.S. Census Bureau.

#### Usage

```
X_13ARIMA_SEATS(
  formula,
  ...,
 na.action = seasonal::na.x13,
  defaults = c("seasonal", "none")
)
```
#### <span id="page-27-0"></span>Arguments

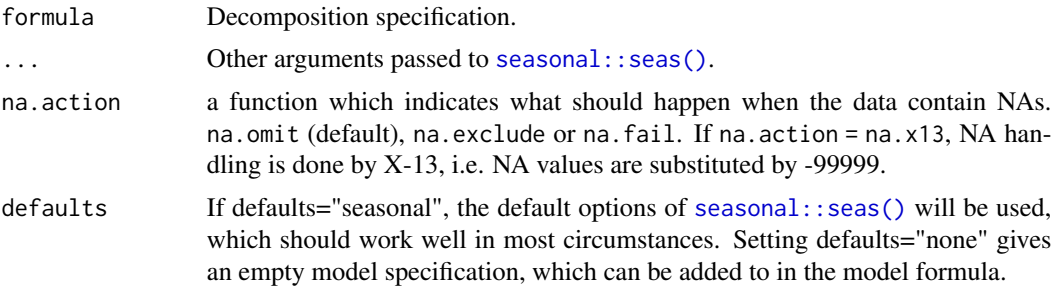

#### Details

The SEATS decomposition method stands for "Seasonal Extraction in ARIMA Time Series", and is the default method for seasonally adjusting the data. This decomposition method can extract seasonality from data with seasonal periods of 2 (biannual), 4 (quarterly), 6 (bimonthly), and 12 (monthly). This method is specified using the seats() function in the model formula.

Alternatively, the seasonal adjustment can be done using an enhanced X-11 decomposition method. The X-11 method uses weighted averages over a moving window of the time series. This is used in combination with the RegARIMA model to prepare the data for decomposition. To use the X-11 decomposition method, the x11() function can be used in the model formula.

#### Specials

The specials of the X-13ARIMA-SEATS model closely follow the individual specification options of the original function. Refer to [Chapter 7 of the X-13ARIMA-SEATS Reference Manual](https://www2.census.gov/software/x-13arima-seats/x13as/windows/documentation/docx13as.pdf#chapter.7) for full details of the arguments.

The available specials for this model are:

#'

arima: The arima special is used to specify the ARIMA part of the regARIMA model. This defines a pure ARIMA model if the regression() special absent and if no exogenous regressors are specified. The lags of the ARIMA model can be specified in the model argument, potentially along with ar and ma coefficients.

 $arima$ ...)

... Arguments described in the reference manual linked below.

automdl: The automdl special is used to specify the ARIMA part of the regARIMA model will be sought using an automatic model selection procedure derived from the one used by TRAMO (see Gomez and Maravall (2001a)). The maximum order of lags and differencing can be specified using maxorder and maxdiff arguments. Models containing mixtures of AR and MA components can be allowed or disallowed using the mixed argument.

automdl(...)

... Arguments described in the reference manual linked below.

check: The check special is used to produce statistics for diagnostic checking of residuals from the estimated model. The computed statistics include ACF and PACF of residuals, along with some statistical tests. These calculations are included in the model object, but difficult to access. It is recommended that these checks are done in R after estimating the model, and that this special is not used.

check(...)

... Arguments described in the reference manual linked below.

estimate: The estimate special is used to specify optimisation parameters and estimation options for the regARIMA model specified by the regression() and arima() specials. Among other options, the tolerance can be set with tol, and maximum iterations can be set with maxiter.

estimate(...)

... Arguments described in the reference manual linked below.

force: The force is an optional special for invoking options that allow users to force yearly totals of the seasonally adjusted series to equal those of the original series for convenience.

force(...)

... Arguments described in the reference manual linked below.

forecast: The forecast special is used to specify options for forecasting and/or backcasting the time series using the estimated model. This process is used to enhance the decomposition procedure, especially its performance at the start and end of the series. The number of forecasts to produce is specified in the maxlead argument, and the number of backcasts in the maxback argument.

forecast(...)

... Arguments described in the reference manual linked below.

history: The history special is an optional special for requesting a sequence of runs from a sequence of truncated versions of the time series. Using this special can substantially slow down the program.

history(...)

... Arguments described in the reference manual linked below.

metadata: The metadata special is used to insert metadata into the diagnostic summary file. This is typically not needed when interacting with the program via R.

metadata(...)

... Arguments described in the reference manual linked below.

<span id="page-29-0"></span>identify: The identify special is used to produce tables and line printer plots of sample ACFs and PACFs for identifying the ARIMA part of a regARIMA model.

identify(...)

... Arguments described in the reference manual linked below.

outlier: The outlier special is used to perform automatic detection of additive (point) outliers, temporary change outliers, level shifts, or any combination of the three using the specified model. The seasonal::seas() defaults used when defaults="seasonal" will include the default automatic detection of outliers.

outlier(...)

... Arguments described in the reference manual linked below.

pickmdl: The pickmdl special is used to specify the ARIMA part of the regARIMA model will be sought using an automatic model selectionprocedure similar to the one used by X-11- ARIMA/88 (see Dagum 1988).

pickmdl(...)

... Arguments described in the reference manual linked below.

#### regression:

The regression special is used to specify including regression variables in a regARIMA model, or for specifying regression variables whose effects are to be removed by the identify() special to aid ARIMA model identification. Any exogenous regressors specified in the model formula will be passed into this specification via the user and data arguments. The [seasonal::seas\(\)](#page-0-0) defaults used when defaults="seasonal" will set aictest =  $c("td", "easter"), indicating$ that trading days and Easter effects will be included conditional on AIC-based selection methods.

regression(...)

... Arguments described in the reference manual linked below.

seats: The seats special is optionally used to invoke the production of model based signal extraction using SEATS, a seasonal adjustment program developed by Victor Gomez and Agustin Maravall at the Bank of Spain.

seats(...)

... Arguments described in the reference manual linked below.

slidingspans: The optional slidingspans special is to provide sliding spans stability analysis on the model. These compare different features of seasonal adjustment output from overlapping subspans of the time series data.

slidingspans(...)

Arguments described in the reference manual linked below.

spectrum: The optional spectrum special is used to provide a choice between two spectrum diagnostics to detect seasonality or trading day effects in monthly series.

spectrum(...)

... Arguments described in the reference manual linked below.

transform: The transform special is used to transform or adjust the series prior to estimating a regARIMA model. This is comparable to transforming the response on the formula's left hand side, but offers X-13ARIMA-SEATS specific adjustment options.

transform(...)

... Arguments described in the reference manual linked below.

x11: The optional x11 special is used to invoke seasonal adjustment by an enhanced version of the methodology of the Census Bureau X-11 and X-11Q programs. The user can control the type of seasonal adjustment decomposition calculated (mode), the seasonal and trend moving averages used (seasonalma and trendma), and the type of extreme value adjustment performed during seasonal adjustment (sigmalim).

 $x11$ (...)

... Arguments described in the reference manual linked below.

x11regression: The x11regression special is used in conjunction with the x11() special for series without missing observations. This special estimates calendar effects by regression modeling of the irregular component with predefined or user-defined regressors. Any exogenous regressors specified in the model formula will be passed into this specification via the user and data arguments.

x11regression(...)

... Arguments described in the reference manual linked below.

#### References

Gomez, Victor, and Agustin Maravall. "Automatic modeling methods for univariate series." A course in time series analysis (2001): 171-201.

Dagum, E.B. (1988), The X11 ARIMA/88 Seasonal Adjustment Method - Foundations And User's Manual, Time Series Research and Analysis Division Statistics Canada, Ottawa.

Dagum, E. B., & Bianconcini, S. (2016) "Seasonal adjustment methods and real time trend-cycle estimation". *Springer*.

X-13ARIMA-SEATS Documentation from the seasonal package's website: http://www.seasonal.website/seasonal.html Official X-13ARIMA-SEATS manual: [https://www2.census.gov/software/x-13arima-seats](https://www2.census.gov/software/x-13arima-seats/x13as/windows/documentation/docx13as.pdf)/

<span id="page-31-0"></span>[x13as/windows/documentation/docx13as.pdf](https://www2.census.gov/software/x-13arima-seats/x13as/windows/documentation/docx13as.pdf)

#### See Also

[seasonal::seas\(\)](#page-0-0)

#### Examples

```
fit <- tsibbledata::aus_production %>%
 model(X_13ARIMA_SEATS(Beer))
report(fit)
components(fit)
# Additive X-11 decomposition
fit <- tsibbledata::aus_production %>%
  model(X_13ARIMA_SEATS(Beer ~ transform('function' = "none") + x11(model = "add")))report(fit)
components(fit)
```
# <span id="page-32-0"></span>Index

∗ datasets ljung\_box, [20](#page-19-0) ∗ package feasts-package, [2](#page-1-0) ACF, [3,](#page-2-0) *[17](#page-16-0)* ACF(), *[5](#page-4-0)* autoplot.tbl\_cf, [5](#page-4-0) autoplot.tbl\_cf(), *[4](#page-3-0)* box\_pierce *(*ljung\_box*)*, [20](#page-19-0) CCF *(*ACF*)*, [3](#page-2-0) CCF(), *[5](#page-4-0)* classical\_decomposition, [6](#page-5-0) coef\_hurst, [7](#page-6-0) fabletools::dable(), *[6](#page-5-0)*, *[24](#page-23-0)* fabletools::forecast.mdl\_df(), *[12](#page-11-0)* feasts *(*feasts-package*)*, [2](#page-1-0) feasts-package, [2](#page-1-0) feat\_acf, [7](#page-6-0) feat\_intermittent, [8](#page-7-0) feat\_pacf, [9](#page-8-0) feat\_spectral, [9](#page-8-0) feat\_stl, [11](#page-10-0) generate.stl\_decomposition, [11](#page-10-0) gg\_arma, [12](#page-11-0)  $gg$ <sub>-</sub>lag, [13](#page-12-0) gg\_season, [14](#page-13-0) gg\_season(), *[16](#page-15-0)* gg\_subseries, [16](#page-15-0) gg\_tsdisplay, [17](#page-16-0) gg\_tsdisplay(), *[18](#page-17-0)* gg\_tsresiduals, [18](#page-17-0) grid::arrow(), *[13](#page-12-0)* guerrero, [19](#page-18-0) ljung\_box, [20](#page-19-0) longest\_flat\_spot, [21](#page-20-0)

n\_crossing\_points, [21](#page-20-0) n\_flat\_spots *(*longest\_flat\_spot*)*, [21](#page-20-0) PACF *(*ACF*)*, [3](#page-2-0) PACF(), *[5](#page-4-0)* plot.ts, *[17](#page-16-0)* portmanteau\_tests *(*ljung\_box*)*, [20](#page-19-0) seasonal::seas(), *[28](#page-27-0)*, *[30](#page-29-0)*, *[32](#page-31-0)* shift\_kl\_max *(*shift\_level\_max*)*, [22](#page-21-0) shift\_level\_max, [22](#page-21-0) shift\_var\_max *(*shift\_level\_max*)*, [22](#page-21-0) spec.ar, *[10](#page-9-0)*, *[17](#page-16-0)* stat\_arch\_lm, [23](#page-22-0) stats::acf(), *[4,](#page-3-0) [5](#page-4-0)*, *[8,](#page-7-0) [9](#page-8-0)* stats::Box.test(), *[20](#page-19-0)* stats::ccf(), *[4,](#page-3-0) [5](#page-4-0)* stats::decompose(), *[6](#page-5-0)* stats::pacf(), *[4,](#page-3-0) [5](#page-4-0)*, *[8,](#page-7-0) [9](#page-8-0)* stats::spec.ar(), *[10](#page-9-0)* stats::stl(), *[11](#page-10-0)*, *[24](#page-23-0)* STL, [23](#page-22-0) stl, *[23,](#page-22-0) [24](#page-23-0)* supsmu, *[23,](#page-22-0) [24](#page-23-0)* unitroot\_kpss, [25](#page-24-0) unitroot\_ndiffs, [26](#page-25-0) unitroot\_nsdiffs *(*unitroot\_ndiffs*)*, [26](#page-25-0) unitroot\_pp *(*unitroot\_kpss*)*, [25](#page-24-0) urca::ur.kpss(), *[25](#page-24-0)* urca::ur.pp(), *[25](#page-24-0)* var\_tiled\_mean *(*var\_tiled\_var*)*, [27](#page-26-0) var\_tiled\_var, [27](#page-26-0) X\_13ARIMA\_SEATS, [27](#page-26-0)